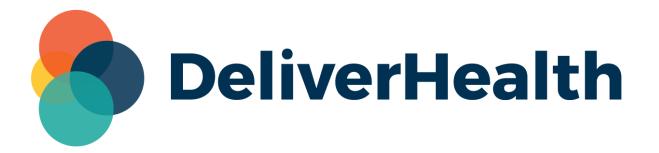

## eSOne InCommand Interfacing Name Parsing Release Notes

## What's New?

DeliverHealth is pleased to announce a new setting available for patient interfaces. When the **Enable Middle Name Parsing** setting is turned OFF (unchecked), a middle name will not be parsed from the first name field in cases where the first name consists of multiple parts and no middle name is provided. This setting will affect patient and provider names in patient, appointment, and order records.

## **Enable Middle Name Parsing**

The new setting is found in InCommand > Client Maintenance > Client Defaults > Interface Settings. **Enable Middle Name Parsing** will be turned on by default for existing clients and disabled for newly created clients.

| Home | Client Defa       | aults Workflow 🗸                                                                                                    | Maintenance 👻         | Advance             | ed Mair                                                 | ntenance 👻                 | Groups 👻   |  |
|------|-------------------|----------------------------------------------------------------------------------------------------|-----------------------|---------------------|---------------------------------------------------------|----------------------------|------------|--|
| _[   | + Non - V         | Vorkflow Settings                                                                                                    |                       |                     |                                                         |                            |            |  |
|      | - Interfac        | ce Settings                                                                                                    |                       |                     |                                                         |                            |            |  |
|      | Patient Retention |                                                                                                    |                       | 30                  | 30 days                                                 |                            |            |  |
|      | Patient Fie       | eld Mask                                                                                                    |                       |                     | Appoin<br>Order<br>User F<br>User F<br>User F<br>User F | ield 2<br>ield 3<br>ield 4 | I Location |  |
|      | Patient Int       | Patient Interface Upload         →       Map eSOne Locations to Client's Scheduling Locations         →       Set Patients Proper Case         →       Enable Middle Name Parsing |                       |                     |                                                         |                            |            |  |
|      | $\rightarrow$     |                                                                                                    |                       |                     |                                                         |                            |            |  |
|      | $\mapsto$         |                                                                                                    |                       |                     |                                                         |                            |            |  |
|      | ↦                 |                                                                                                    |                       |                     | ]                                                       |                            |            |  |
|      | $\mapsto$         | Update Interval                                                                                                    |                       | 24                  |                                                         | hours                      |            |  |
|      | Use Assoc         | Use Associates                                                                                                    |                       |                     |                                                         |                            |            |  |
|      | $\mapsto$         | е                                                                                                    | <ul> <li>✓</li> </ul> |                     |                                                         |                            |            |  |
|      | ↦                 | Ignore Blank Fields                                                                                                    |                       | <ul><li>✓</li></ul> |                                                         |                            |            |  |

When **Enable Middle Name Parsing** is turned on, a middle name will be parsed from the first name field if the first name has multiple parts, and a middle name is not provided (this is existing behavior). If a middle name is provided in the designated middle name position, the given middle name will be used and the first name will not be parsed.

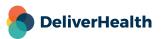

When turned off, a middle name will not be parsed from the first name field if the first name has multiple parts, and a middle name is not provided. If a middle name is provided in the designated middle name position, the given middle name will be used and the first name will not be parsed.

For example, a data feed provides the following patient name:

SMITH^DANA SUE^^

The last name is "Smith", the first name is "Dana Sue", and no middle name is provided.

With Enable Middle Name Parsing turned OFF, the patient's name will populate with:

Last Name: Smith First Name: Dana Sue Middle Name: (none)

With Enable Middle Name Parsing turned ON, the patient's name will populate with:

Last Name: Smith First Name: Dana Middle Name: Sue

## **Minimum Application Requirements**

- Operating system: Windows 10
- Web Browser: Chrome, Edge, Firefox
- RAM: 1 GB or higher
- Processor: 1 GHz or faster (32 or 64-bit Architecture)
- Hard Drive Free Space: 1 GB or higher

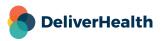